# **RUGBY FEMENINO**

## JORNADA 1 (30-09-2023)

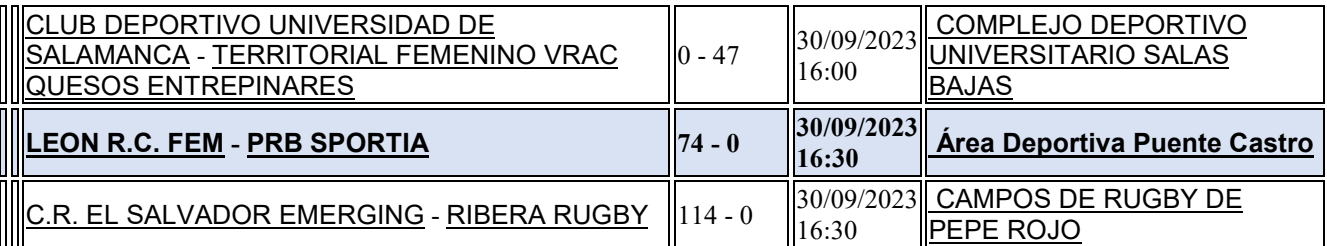

#### JORNADA 2 (07-10-2023)

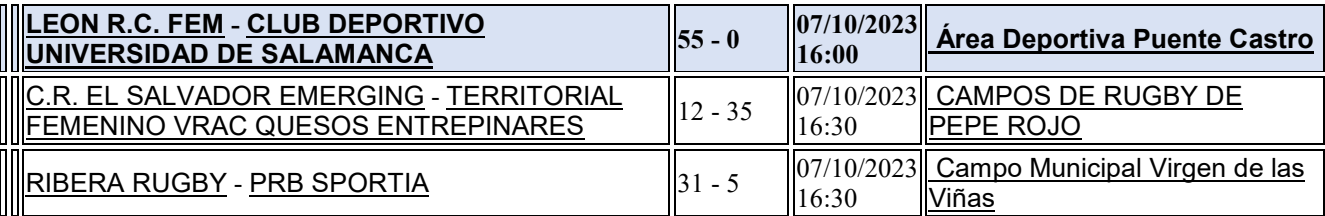

## **CLASIFICACIÓN**

I

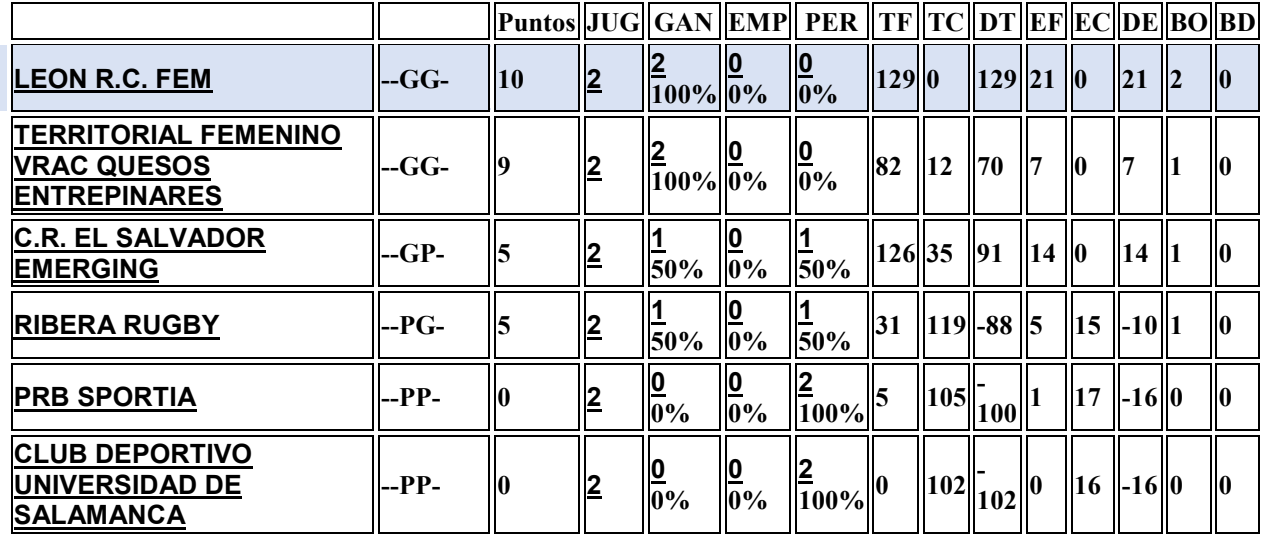

### JORNADA 3 (21-10-2023)

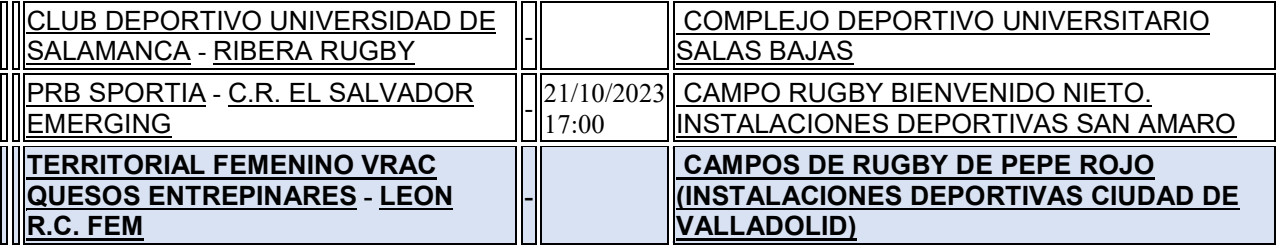